# **Python Course**

Session 6b – Regular Expressions

### **Table of Contents**

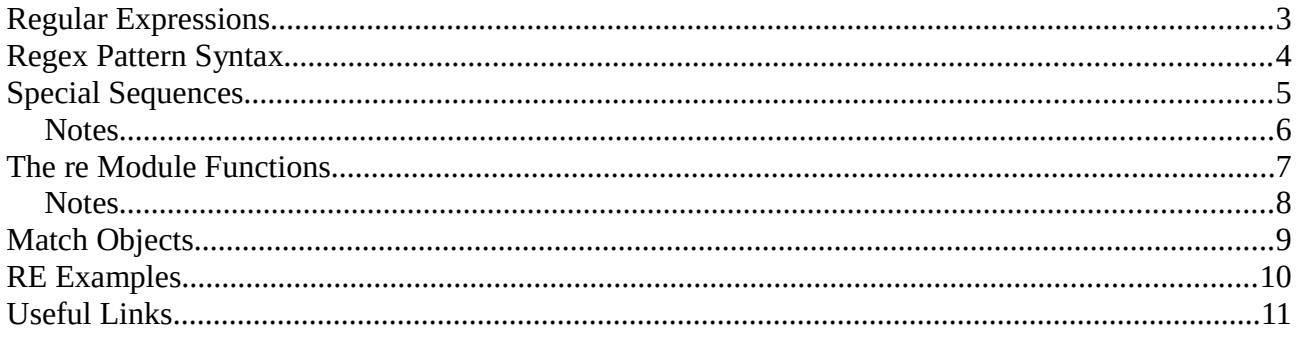

# <span id="page-2-0"></span>**[Regular Expressions](https://docs.python.org/howto/regex.html)**

A **regular expression** (**regex**, or **RE**) is a mini-language embedded in Python as the [re module.](https://docs.python.org/library/re.html#) The language syntax is unrelated to Python's syntax, being largely common across a [variety of](https://en.wikipedia.org/wiki/Comparison_of_regular_expression_engines)  [programming languages.](https://en.wikipedia.org/wiki/Comparison_of_regular_expression_engines) It provides an efficient way to define a pattern of characters.

The use of a regular expresssion is in finding occurrences of some designated **pattern** within **strings**. The pattern is described using the "regex" language, coded as a string of characters. A builtin **match engine** performs the matching process in a well-defined way, and methods are provided that allow for returning the matches and modification of the matched portions of the string.

As a programmer, you construct your pattern and direct Python to use the pattern to find the locations of the matches in a given string (e.g. one entered by the user or obtained from some external data source).

A simple pattern is e.g. "ab", which matches once each within the strings: "ab", "drab", "able" and "fabulous". And twice in "abstractable".

Python provides useful opportunities for what to do with the matches found, such as: split the string at the matches; iterate over the matches; replace the matched parts with different strings.

A regex has a sufficiently complex language that it is in fact compiled on the fly and executed via a C bytecode match engine, for efficient repetitive usage. You can obtain that compiled object and reuse it explicitly (to avoid re-compilation), but Python automatically caches up to 512 compiled regex's without you needing to worry about it. Regex's may be employed to parse whole languages, so performance can be very important.

Note that the full power of regular expressions may not be required for simple string matches, where it may be more straightforward to [use appropriate string methods.](https://docs.python.org/3/howto/regex.html#use-string-methods)

Some Unix/Linux utilities (such as grep) provide regex capabilities via the -E command line flag.

## <span id="page-3-0"></span>**Regex Pattern Syntax**

The characters of a regex pattern are compared one-to-one with the string's characters, except when encountering any of the 14 special characters:

. ^ \$ \* + ? { } [ ] \ | ( )

These have special meanings:

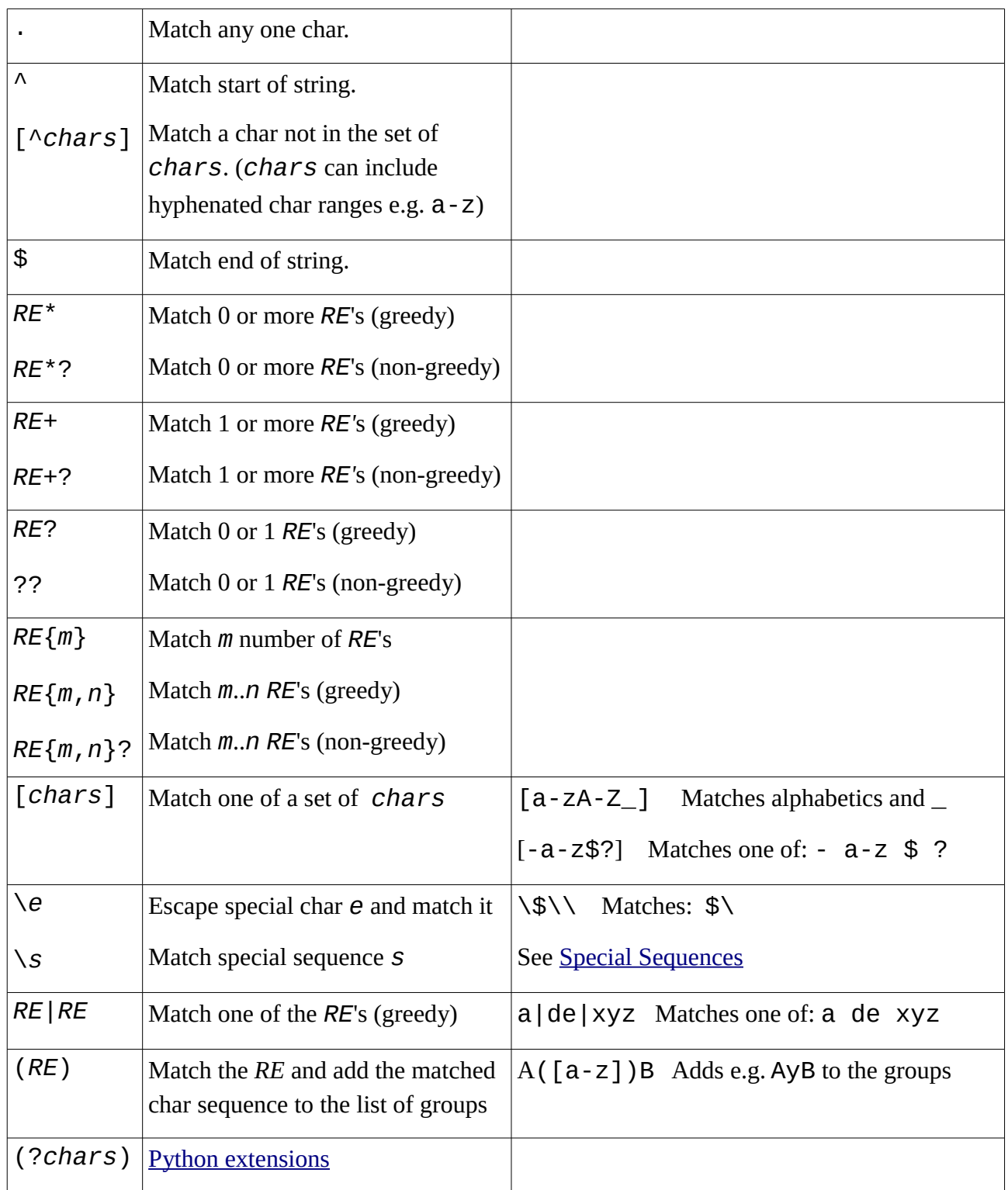

# <span id="page-4-0"></span>**Special Sequences**

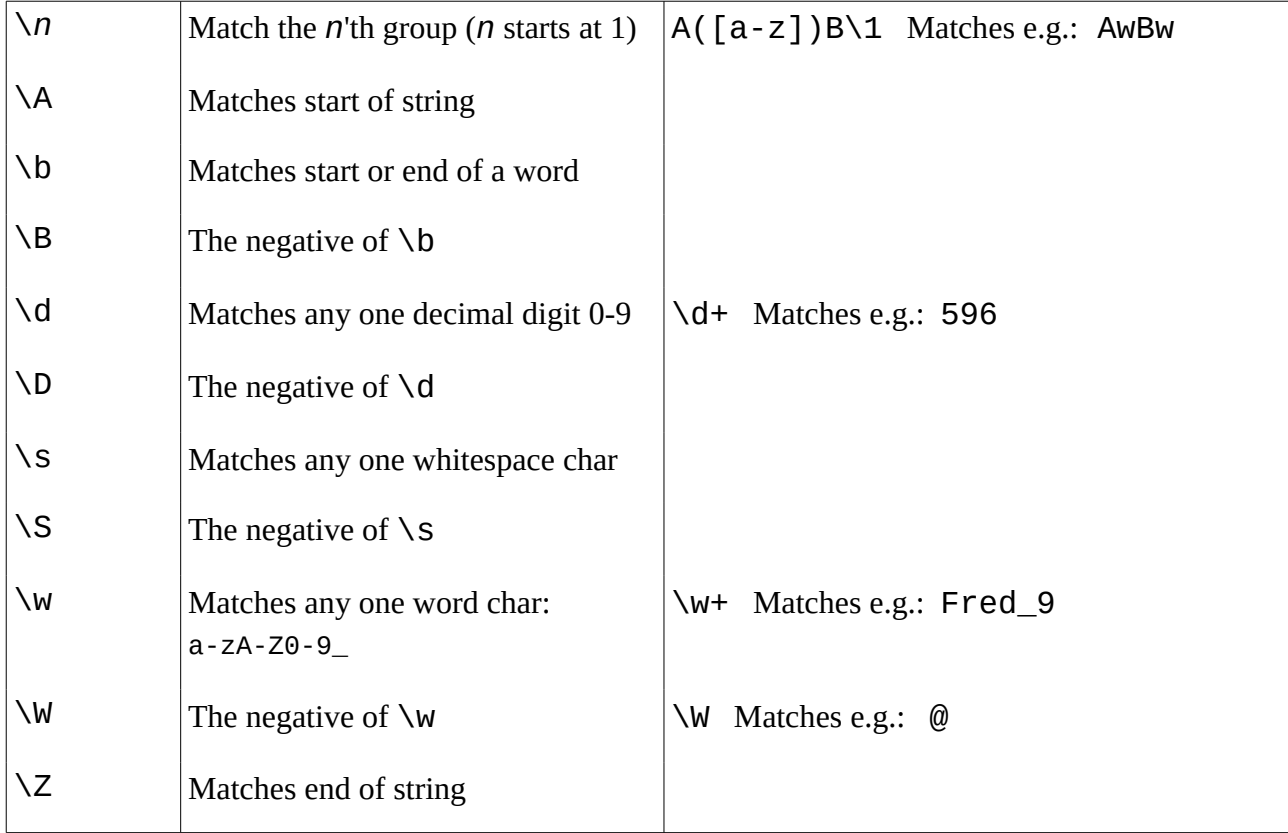

This table lists special sequences that can be used as part of a pattern:

Note that since our string is by default a Unicode string, the actual sets of decimal digits, whitespace chars and word chars is more extensive than those listed. That generally makes using these special sequences more appropriate than other regex sequences, particularly when dealing with foreign languages.

### <span id="page-5-0"></span>**Notes**

Of note:

- All patterns in the examples are **raw** strings. It is generally recommended that raw strings e.g. r "abc" are used for describing patterns, particularly if you need to use / in a pattern. Otherwise Python interprets / and then the regex engine interprets / too, forcing you to use a /// escape sequence, which is messy.
- Some special characters have different meanings depending on their syntactic location within the match pattern.
- The match engine has some **[flags](https://docs.python.org/library/re.html#module-contents)** that can be applied that affect the interpretation of the special characters. E.g. re. DEBUG may be useful for debugging complicated regex's.
- The characters of the pattern (taking into account the special meanings above) and the string are compared sequentially from first to last. The whole pattern has to match or else there is no match.
- The match engine backtracks if necessary. E.g. if the first | alternative matched but a subsequent part of the pattern didn't, it backtracks to try the other | alternatives.
- A **greedy** construct matches as many characters as possible. A **non-greedy** construct matches as few characters as possible.
- Special characters with the exception of  $\setminus$  lose their special meaning inside sets of chars.
- The regular expression object returned by  $re$ . Compile has its own set of [methods,](https://docs.python.org/library/re.html#regular-expression-objects) which are in essence a combination of the [re module functions](https://docs.python.org/library/re.html#module-contents) and [match objects.](https://docs.python.org/library/re.html#match-objects)

### <span id="page-6-0"></span>**[The re Module Functions](https://docs.python.org/library/re.html#module-contents)**

#### **compile**

regex\_object = re.compile(*pattern*, *flags=0*)

Compile and return regex *pattern* into a [regular expression object.](https://docs.python.org/library/re.html#regular-expression-objects)

#### **search**

```
match_object = re.search(pattern, string, flags=0)
```
Search *string* for a match with *pattern* and return a corresponding [match object.](https://docs.python.org/library/re.html#match-objects)

#### **match**

```
match_object = re.match(pattern, string, flags=0)
```
Match *pattern* from start of *string* and return a corresponding [match object](https://docs.python.org/library/re.html#match-objects) or None.

#### **fullmatch**

```
match_object = re.fullmatch(pattern, string, flags=0)
```
Match *pattern* against the whole *string* and return a corresponding [match object](https://docs.python.org/library/re.html#match-objects) or None.

#### **split**

```
split_list = re.split(pattern, string, maxsplit=0, flags=0)
```
Split *string* by up to *maxsplit* occurrences of *pattern and return as a list.* 

#### **findall**

```
match_list = re.findall(pattern, string, flags=0)
```
Return all matches of *pattern* in *string*, as a list of strings (or tuples for groups).

#### **finditer**

```
match_iterator = re.finditer(pattern, string, flags=0)
```
Return an iterator yielding [match objects](https://docs.python.org/library/re.html#match-objects) over all matches of *pattern* in *string*.

#### **sub**

```
sub_string = re.sub(pattern, repl, string, count=0, flags=0)
```
Replace up to count occurrences of *pattern* in *string* by the replacement *repl*, and return that new string.

#### **subn**

```
sub_tuple = re.subn(pattern, repl, string, count=0, flags=0) 
As for sub, but return a tuple (new string, number of subs made).
```
### <span id="page-7-0"></span>**Notes**

Of note:

- The regular expression object returned by re. compile has its [own set of methods,](https://docs.python.org/library/re.html#regular-expression-objects) which are in essence a combination of the [re module functions](https://docs.python.org/library/re.html#module-contents) and [match objects.](https://docs.python.org/library/re.html#match-objects)
- If the findall pattern has more than one group, the list returned is a list of tuples.
- The Python regex extension (?P<*name>RE*) allows use of named groups.

### <span id="page-8-0"></span>**Match Objects**

A [match object](https://docs.python.org/3/library/re.html#match-objects) is returned by some of the re functions and is typically used to obtain the group matches. There are a number of useful methods, particularly groups and group. E.g.:

```
m = re.match(r"(\w+)(\w+), \w+", "Isaac Newton, physicist")m.group(0) # The full "(\w+) (\w+), \w+" match (whether grouped or not)
'Isaac Newton, physicist'
m.groups() # Tuple of each group match
('Isaac', 'Newton')
m.group(2) # The second group
'Newton'
m.group(1, 2, 1, 0) # Just list what you want to see in the returned tuple
('Isaac', 'Newton', 'Isaac', 'Isaac Newton, physicist')
```
You don't actually need the ".group" part, E.g.:

m[2] 'Newton'

Match object with named group:

```
m = re.match(r"(\w+) (?P<|\w+2), w+, w+, "Isaac Newton, physicist")
```
m["surname"] 'Newton'

### <span id="page-9-0"></span>**[RE Examples](https://docs.python.org/library/re.html#regular-expression-examples)**

A simple example of the match process for a pattern "abcdef" against a string "abcxef": The a's match, the b's match, the c's match, but d doesn't match with x, so overall it didn't match.

```
A simple program matching a complex regex :-
```

```
import re
pattern = r"ABC[a-z]{2}DEF\w+ GHI(a|xy|dgp)JKL\1MNO([^rs])PQRx?STUr+VWX"
string = "ABCbdDEFfred GHIxyJKLxyMNOuPQRSTUrrrrVWX"
if re.fullmatch(pattern, string):
     print("Pattern:", pattern)
     print("Matching string:", string)
else:
     print("No match")
Pattern: ABC[a-z]{2}DEF\w+ GHI(a|xy|dgp)JKL\1MNO([^rs])PQRx?STUr+VWX
Matching string: ABCbdDEFfred GHIxyJKLxyMNOuPQRSTUrrrrVWX
```
How that complex pattern matches that string, and how it would match a similar one:

r"ABC[a-z]{2}DEF\w+ GHI(a|xy|dgp)JKL\1MNO([^rs])PQRx?STUr+VWX"

"ABCbdDEFfred GHIxyJKLxyMNOuPQRSTUrrrrVWX" "ABCxxDEFjim GHIdgpJKLdgpMNOxPQRxSTUrVWX"

## <span id="page-10-0"></span>**Useful Links**

[Online Python regular Expresssion evaluator and cheat sheet](http://www.pyregex.com/)

[Python Regex Cheatsheet](https://www.debuggex.com/cheatsheet/regex/python)

[PythonSheets regex](https://www.pythonsheets.com/notes/python-rexp.html)

[shortcutFoo regex](https://www.shortcutfoo.com/app/dojos/python-regex/cheatsheet)